УДК 004.413

Ю.В. Ришковець, НУ "ЛП", Львів П.І. Жежнич, к.т.н., НУ "ЛП", Львів В.В. Литвин, к.т.н., НУ "ЛП", Львів

# **ПОБУДОВА ВІРТУАЛЬНИХ ГАЛЕРЕЙ ЗА ІНТЕРЕСОМ КОРИСТУВАЧА**

In this article is examined determination of concept interest user and building on the basis it own virtual gallery.

#### **ВСТУП**

В музеях України та світу загалом зберігаються експонати, що відображають історію та культуру людства. Вони є ресурсом знань, доступ до якого є обмеженим для широкого загалу людей. На сьогодні в Інтернеті розміщено багато різних віртуальних музеїв та електронних енциклопедій. Для того, щоб зацікавити та заохотити Веб-користувачів у повній мірі користуватись сучасними інформаційними технологіями, розробники Вебсистем змінюють способи подання та представлення інформації у Вебі. Щоб заохотити користуватись віртуальними галереями, необхідні методи та програмні засоби, щоб користувач міг будувати власні власні галереї.

У цій статті розглядаються проблеми, пов'язані із визначенням поняття інтересу користувача та побудовою на основі нього власної віртуальної галереї.

### **ОСНОВНИЙ МАТЕРІАЛ**

На даний момент у Вебі існує багато віртуальних музеїв та віртуальних галерей, в яких можна побачити різні музейні чи приватні колекції, але не завжди можна їх доповнити і тим більше не завжди на їх основі можна формувати свої власні галереї, тобто користувацькі віртуальні галереї. Передумовою для побудови таких галерей повинна бути формалізація поняття "інтерес користувача".

Перед тим як перейти до опису формування користувацьких віртуальних галерей на основі інтересу користувача, розглянемо як визначаються всі структурні елементи віртуального музею.

*Віртуальний об'єкт (експонат)* - це сукупність атрибутів, пов'язаних із виявленням, переміщенням, дослідженням, відображенням стану та знищенням об'єкту.

Віртуальний об'єкт можна представити за допомогою п'ятірки

*VExibit = <Appear, Transf, ResearchPast, MultiMedia, Destruct>,* 

де *Appear* - група атрибутів, пов'язаних із виявленням об'єкту;

*Transf* - група атрибутів, пов'язаних із переміщенням об'єкту, наприклад, переміщення із одного музею в інший або із одної експозиції в іншу;

*ResearchPast* - група атрибутів, пов'язаних із дослідженням минулого © Ю.В. Ришковець, П.І. Жежнич, В.В. Литвин 159 об'єкту;

*MultiMedia* - група атрибутів, які відображають стан об'єкту за допомогою мультимедіа;

*Destruct* - група атрибутів, пов'язаних із знищенням об'єкту.

Також визначимо поняття віртуальної кімнати. Віртуальна кімната - це сукупність віртуальних об'єктів, об'єднаних у групу за деяким критерієм і представлених для перегляду в певній послідовності.

*Віртуальна кімната* - це двійка *VRoom = <VExibite, PathPreview>,*  де *VExibite* - множина об'єктів, об'єднаних у групу за деяким критерієм і представлена для перегляду у віртуальній кімнаті;

*PathPreview* - порядок перегляду віртуальних об'єктів у віртуальній кімнаті.

Тоді *віртуальна експозиція* буде визначатись таким чином:

*VExibition = <VRoomr, Denoted, TimeSpace>* 

де *VRoom* - множина віртуальних кімнат;

*Denoted* - множина ознак, за якими будуються віртуальні експозиції у віртуальних кімнатах;

*TimeSpace* - часово-просторова характеристика об'єднання віртуальних об'єктів у віртуальну експозицію [1,2].

Визначивши поняття віртуального об'єкту, кімнати та експозиції, визначимо поняття віртуальної галереї.

*Віртуальна галерея* - це множина віртуальних експозицій

*VGal = {VExibition}* 

Після того як формалізовано поняття віртуального об'єкту, експозиції та галереї необхідно розглянути процеси формування віртуальних галерей та експозицій.

Віртуальні галереї можуть формуватися двома способами:

1) експертом з музейної справи;

2) за інтересом користувача на основі існуючих галерей.

Згідно з першим способом експерт створює галереї та експозиції, групуючи віртуальні об'єкти за певними ознаками, наприклад, за періодом часу, автором, за побутовими ознаками, причому ознаки можуть бути як чіткими, так нечіткими. При внесенні інформації про віртуальний об'єкт в базу даних, експерт встановлює йому міру приналежності до певної експозиції. Іншими словами, кожний віртуальний об'єкт має визначену міру приналежності до певної експозиції.

Один і той же віртуальний об'єкт може одночасно належати різним експозиціям.

Слід зазначити, що віртуальна галерея може містити як одну, так і декілька експозицій.

Обмежень на кількість віртуальних об'єктів в експозиції немає. Таким чином в кожній експозиції є один головний об'єкт, який має найбільшу міру приналежності до експозиції, тобто він являється центральним об'єктом експозиції.

Розглянемо проблему побудови віртуальної галереї за інтересом користувача. Формалізуємо поняття "інтерес користувача".

На наш погляд, інтерес користувача може визначатися на основі аналізу таких трьох випадків:

- • *реєстраційної картки користувача.* При реєстрації відвідувач вказує не лише свої особисті дані, а й вказує сфери своїх зацікавлень;
- • *відвіданих користувачем експозицій;*
- • *здійснених користувачем запитів пошуку.*

Нехай *А* - множина об'єктів віртуальної галереї, *U* - користувач. Тоді галерея побудована на основі інтересу користувача буде визначатись відображенням  $A \xrightarrow{f_u} A$ .

де *fu* - функція користувача, яка визначається як

$$
f_u = f_1 \oplus f_2 \oplus f_3,
$$

де  $f_1$  - інтерес користувача, який формується на основі інформації з його реєстраційної картки;

 $f_2$  - інтерес користувача на основі його поведінки, тобто відвіданих користувачем експонатів та експозицій;

 $f_3$  – інтерес користувача, який формується на основі здійснених ним запитів пошуку;

*Au* - множина об' єктів галереї користувача,

$$
A_u = A_u^1 \cup A_u^2 \cup A_u^3, \ \ A_u \subseteq A ,
$$

де *А*<sup>*i*</sup> – множина об'єктів галереї користувача побудована на основі функції  $f_i$ , *i*=1,2,3.<br>Кожен

Кожен об'єкт *a*e*A* визначається множиною атрибутів *B1(a),*   $B_2(a),..., B_s(a)$ .

Кожному імені атрибута *B(a), j=1,...,s* ставиться у відповідність множина допустимих для відповідного стовпчика значень, така множина називається доменом даного імені атрибуту і позначається *Dj* [3].

Розглянемо інтерес користувача, який визначається на основі інформації з його реєстраційної картки.

При заповненні реєстраційної картки користувач вказує сферу своїх інтересів, формуючи таким чином власні домени  $D_i^1$ , причому  $D_i^1 \subseteq D_i$ .

Після аналізу відповідності доменів Dj іменам атрибутів *Bj(a)* і використання операції вибірки (2), система формує підмножини об'єктів галереї  $A_i^i$ , де  $A_i^i \subset A$ ,  $D_i^i \subset D_i$ , причому  $A_i^i$  ставиться у відповідність  $D_i^i$ , *j* = 1,..., *k* . Кожна з новоутворених підмножин містить об'єкти галереї *A,* які відповідають заданим в реєстраційній картці сферам зацікавлень. Згодом ці підмножини об'єднуються в галерею користувача  $A^1_\mu$ ,  $A^1_i \subset A^1_\mu$ ,  $A^1_\mu = \bigcup^k A^1_i$ .

*j*=1

$$
\sigma_{(p_1^1 \, I\! N \, D_1) \cup (D_2^1 \, I\! N \, D_2) \cup ... \cup (D_j^1 \, I\! N \, D_j)}(A) \tag{1}
$$

Наприклад, в реєстраційній картці користувача вказано три сфери інтересів - В.Стус, Італія та Ренесанс. Інформаційна система сприймає їх як домени  $D_1$ ,  $D_2$  та  $D_3$  відповідно. Далі система аналізує всі об'єкти галереї і, використовуючи формулу (1) при  $j = 1, 2, 3$ , формує три підмножини віртуальних об'єктів  $A_1^1$ ,  $A_2^1$  та  $A_3^1$  відповідно. Після цього система об'єднує ці підмножини в галерею  $A^1$  (рис. 1).

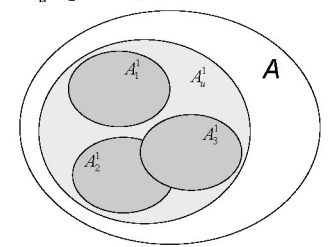

Рис.1. Представлення користувацької галереї

Якщо домени  $D_i^1$  перетинаються, то в усіх результуючих підмножинах *А 1* будуть знаходитись об'єкти галереї, значення відповідних атрибутів яких потрапляють в діапазон цього перетину.

Розглянемо інтерес користувача на основі його поведінки. Під поведінкою користувача будемо розуміти переглянуті користувачем об'єкти та експозиції.

Даний інтерес має сенс, якщо користувач відвідав хоча б одну експозицію. В іншому випадку цей інтерес не буде враховуватись. Слід зазначити, що інформаційна система фіксує в базі даних всі переміщення кожного користувача і коли виникає потреба побудови віртуальної галереї за інтересом користувача на основі його поведінки, спочатку здійснюється аналіз даних, які зберігаються в базі даних, а вже потім будується табл. 1.

Таблиця 1

| Об'єкт<br>Користувач | a        | a <sub>2</sub> | $\cdots$  | $\rm a_n$ |
|----------------------|----------|----------------|-----------|-----------|
|                      |          |                | $\ddotsc$ |           |
|                      |          |                | $\cdots$  |           |
| $\cdots$             | $\cdots$ | $\cdots$       | $\cdots$  | $\cdots$  |
| 'n                   |          |                | $\cdots$  |           |

Результат аналізу відвіданих користувачами об'єктів

В даній таблиці на перетині атрибутів і кортежів стоїть числове значення, яке означає кількість здійснених переглядів об'єкту віртуальної галереї.

Значення "0" означає, що користувач *и* ніколи не переглядав певний об'єкт *а* віртуальної галереї *А.* За замовчуванням значення всіх атрибутів нового кортежу встановлюються рівними "0". Іншими словами, на момент реєстрації користувача у віртуальній галереї він не може мати жодного переглянутого об' єкту галереї.

Кількість здійснених переглядів об'єкту віртуальної галереї система підраховує за допомогою функції

 $CountPreview = k(U_m, TimeObjectPreview)$ ,

де *иш* - користувач віртуальної галереї;

*ТішеОЬ]есґРгеуіем>* - функція, яка вибирає ті об'єкти віртуальної галереї, які користувач переглядав на протязі часового інтервалу *(ї1, ї2).* 

$$
TimeObjectPreview = b(a_n, t_1, t_2),
$$

де *ап* - об' єкт віртуальної галереї;

*ї1* - початкове значення часового інтервалу;

*ї2* - кінцеве значення часового інтервалу.

Якщо *ї1=0* та *ї2=0,* то функція *TimeOЬjectPreview* вибирає ті об'єкти віртуальної галереї, які користувач переглядав з моменту його реєстрації в інформаційній системі по теперішній момент часу.

Якщо *ї1=ї2,* то функція *TimeOЬjectPreview* вибирає ті об'єкти віртуальної галереї, які користувач переглядав в час *ї1.* 

Інформаційна система аналізує стан відвідуваності об' єктів віртуальної галереї і, використовуючи (2), формує віртуальну галерею користувача  $A^2_u$ .

Наприклад, у віртуальній галереї зареєстровано шість користувачів та розміщено десять об' єктів. Кожний користувач переглянув певну кількість об'єктів галереї, причому деякі з них більше одного разу. На основі аналізу даних бази даних формується таблиця відвідуваності об' єктів галереї (табл. 2).

Таблиця 2

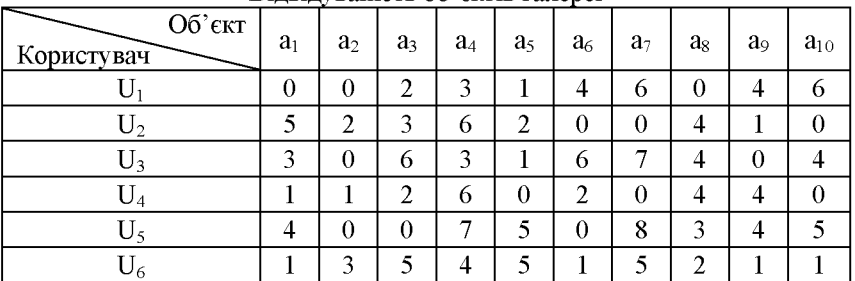

Відвідуваність об'єктів галереї

На основі табл. 2 можна побудувати функцію популярності об'єктів віртуальної галереї для кожного користувача (рис. 2). На діаграмі проілюстровано, які саме об'єкти віртуальної галереї і в якій мірі зацікавили конкретного користувача.

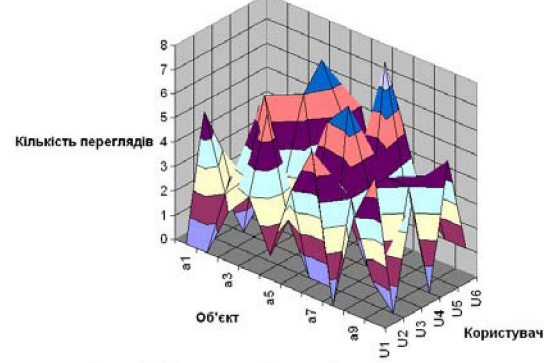

Рис. 2. Популярність об'єктів галереї

Доцільно ввести рейтингову систему оцінок популярності експонатів та експозицій.

Фактично, врахувавши кількість переглядів об'єкту віртуальної галереї та кількість позитивних відгуків про нього, можна ввести оцінку популярності об'єкту віртуальної галереї для кожного користувача.

$$
VExibit \xrightarrow{U_i} Rank_{VExibit}^i
$$

Загальна оцінка популярності об'єкту віртуальної галереї буде визначатись за формулою:

$$
Rank_{vExibit} = \sum_{i=1}^{m} Rank_{vExibit}^{i}
$$

Оцінка популярності експозиції формується для кожного користувача на основі таких характеристик, як кількість відвідувачів даної експозиції, інтервал перебування в експозиції та кількість експонатів в ній тощо.

$$
VExibition \xrightarrow{U_i} Rank_{VExibition}^i
$$

Тоді загальна оцінка популярності експозиції віртуальної галереї буде визначатись за формулою:

$$
Rank_{VExibition} = \sum_{i=1}^{m} Rank_{VExibition}^{i}
$$

Розглянемо інтерес користувача на основі здійснених ним запитів пошуку. Під запитом користувача будемо розуміти задані користувачем критерії пошуку (наприклад, автор, назва, інтервал часу (чіткий або нечіткий) і т.д.).

Інформаційна система фіксує у базі даних всі запити здійснені користувачем.

Спочатку інформаційна система аналізує здійснені користувачем запити пошуку і на основі цього аналізу формує домени  $D_i^3$ ,  $j = 1, ..., k$ . Після цього система, використовуючи функцію (3), будує галерею користувача *Aj* .

Функція (3) вибирає ті об'єкти віртуальної галереї, пошук яких здійснював користувач протягом певного періоду часу.

$$
y = p(a_n, D_j^3, t_1, t_2),
$$
 (3)

де *an* - об'єкт віртуальної галереї;

 $D_i^3$  – домени, побудовані на основі запитів користувача, де  $j = 1, ..., k$ ;

 $t_1$  - початкове значення часового інтервалу;

*t2* - кінцеве значення часового інтервалу.

Якщо *ti=0* та *t2=0,* то функція *y* вибирає ті об'єкти віртуальної галереї, пошук яких здійснював користувач з моменту його реєстрації в інформаційній системі по теперішній момент часу.

Якщо *ti=t2,* то функція *y* вибирає ті об'єкти віртуальної галереї, які користувач шукав в час *t<sup>i</sup> .* 

Фактично ми отримали функцію побудови власної галереї з існуючої галереї:

$$
VGal \xrightarrow{f_u} VGal_{u'}
$$

Описані вище інтереси користувача будувались для об'єктів галереї. Застосувавши отримані результати до експозицій, можна отримати функцію побудови власної галереї з існуючих експозицій:

$$
\sum_{i=1}^{n} VExibition_{i} \xrightarrow{f_u} VGal_{u^*}
$$

#### **Висновки**

Розглянуто формальну модель віртуальної галереї і введено формальну модель інтересу користувача віртуальної галереї. Введено оцінки популярності об'єкту віртуальної галереї та популярності експозиції. Запропоновано функції побудови власної галереї на основі всієї віртуальної галереї та на основі експозицій віртуальної експозиції.

**Наукова новизна** полягає у введенні формальної моделі інтересу користувача віртуальної галереї. **Практична цінність** полягає у визначенні інтересу користувача віртуальної галереї. **Подальші дослідження**  стосуватимуться операцій над об'єктами та експозиціями віртуальної галереї.

<sup>1.</sup> *Ришковець Ю.* Принципи побудови віртуальних музеїв у WWW / *Юрій Ришковець, Павло Жежнич* // Proceedings of the ІІІ International Conference on Computer Science and Information Technologies - CSIT'2008, September 25th-27th, Lviv, Ukraine. - Lviv : Publishing House Vezha&Co, 2008. - С.313-314.

<sup>2.</sup> *Ришковець Ю.* Формальна модель віртуального музею / *Юрій Ришковець, Павло Жежнич* // VI міжнародна науково-практична конференція "Математичне та

програмне забезпечення інтелектуальних систем" (MPZIS-2008). Дніпропетровськ : В-во ДНУ, 2008. - С. 266-267. 3. Мейер Д. Теория реляционных баз данных: Пер. с англ. */ Д. Мейер.* – М.: Мир,  $1987. - C.9-19.$ 

*Поступила 19.01.2009р.* 

УДК 621.3

Ю.О.Головін, к.т.н., доцент, А.Ю. Головін, ІСЗЗІ НТУУ «КПІ», м. Київ

## **АНАЛІЗ СКЛАДНИХ МЕРЕЖ НА ПРИКЛАДІ СОЦІАЛЬНОЇ МЕРЕЖІ В ІНТЕРНЕТ**

Today Social Network Analysis (SNA) is rather actual research direction. A new branch of the discrete mathematics was developed. It is called complex network theory. Besides topology analysis, it explores characteristics of each node and of the entire network. This article covers the exploration of one of the biggest social network in Internet.

### **Вступ.**

Аналіз соціальних мереж зараз широко використовується в економіці (аналіз ринків), менеджменті (відносини між підприємствами та в середині організацій), соціології, медицині (розповсюдження вірусів інфекцій) та криміналістиці (взаємозв'язки терористичних організацій, шляхи розповсюдження наркотиків та зброї).

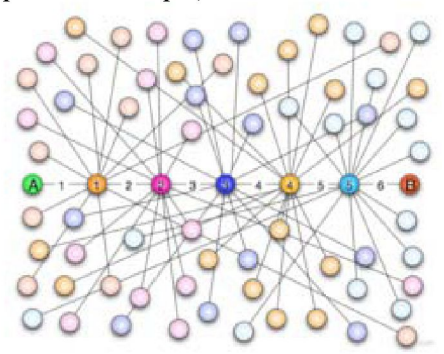

Рис.1. Структурна схема зв'язків

У соціальних мережах є концепція «малого світу». Згідно неї, обравши будь-яку людину поміж всього населення Землі, з'ясовується що вона, фактично, може спілкуватися з будь-якою іншою людиною на Землі, 166 © Ю.О.Головін, А.Ю. Головін